#### Universität Potsdam Institut für Informatik

Lehrstuhl Maschinelles Lernen

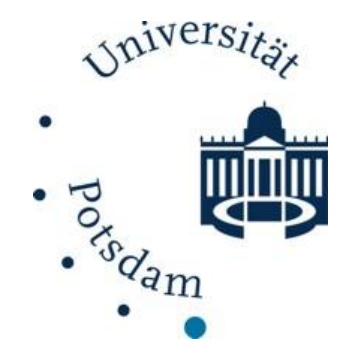

# **Language Models**

Tobias Scheffer

#### **Stochastic Language Models**

- A stochastic language model is a probability distribution over words.
- Given a string of words,  $w_1, ..., w_m$ , a language model assigns a probability  $p(w_1, ..., w_m)$ .
- **Words**"  $w_1, ..., w_m$  can be words, letters, keystrokes.
- **Useful for many (most) NLP tasks.** 
	- ◆ Speech recognition,
	- ◆ Spell checking, auto-corrrect, auto-complete,
	- ◆ Machine translation,
	- **◆ Text classification,**
	- Many non-standard NLP problems.

- **Speech recognition** 
	- ◆ Acoustic model + language model.

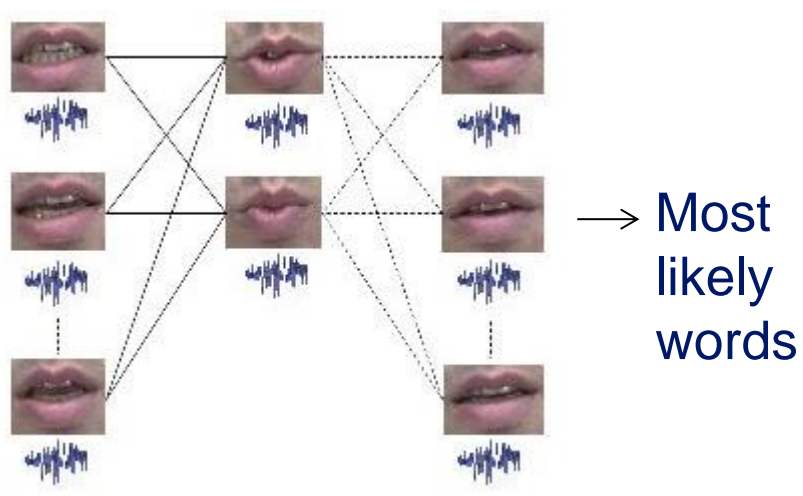

Acoustic model **Language model** 

 $P$ (I saw a tree) = …  $P(\text{Eyes awe entry}) = \cdots$ 

- **Hand-written text recognition:** 
	- ← Pattern-recognition model + language model

#### Pattern recognition model Language model

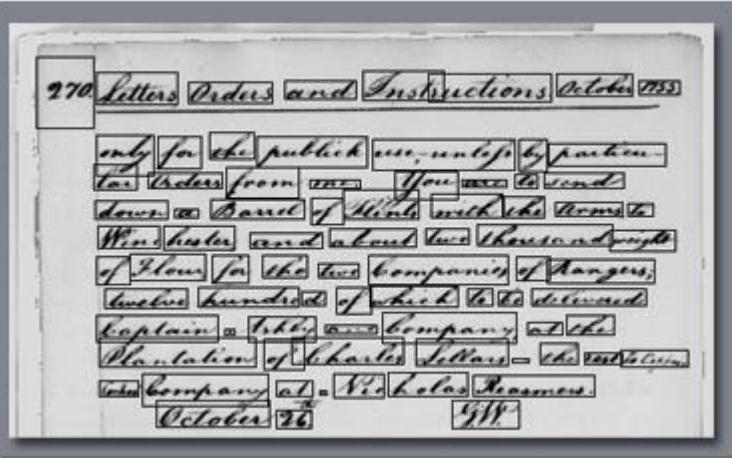

 $P$ (I saw a tree) = …  $P(1 \text{ saw a free}) = \cdots$ 

- **Machine translation** 
	- ◆ Translation model + language model

#### Translation model Language model

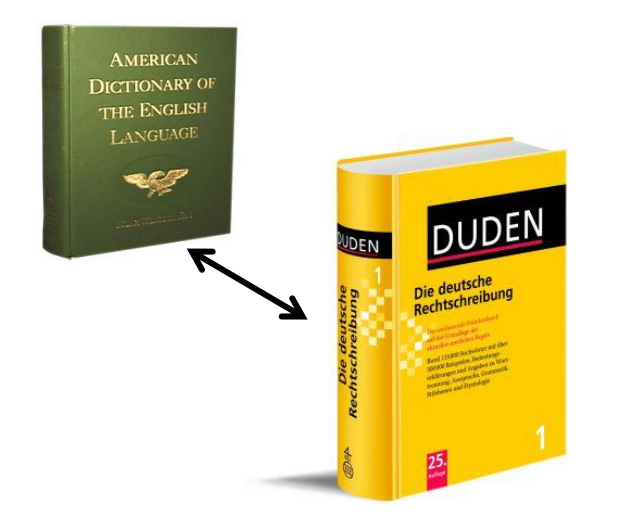

 $P$ (I saw a tree) = …  $P$ (I saw one tree) = ...

- Auto-correct, auto-complete
	- ◆ Keyboard model + language model

Keyboard model Language model

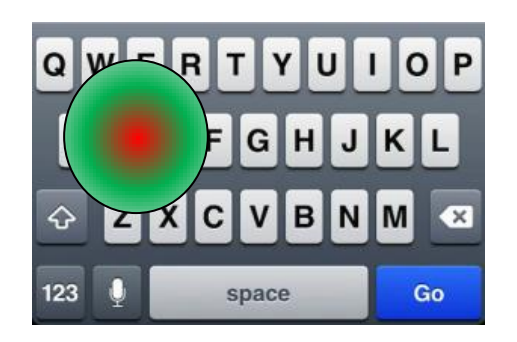

 $P$ (I saw a tree) = …  $P$ (O saq a trew) = …

#### **The** *n***-Gram Model**

- **Basic tool for language modeling.**
- Based on the Markov assumption of order  $n 1$ :  $\Rightarrow p(X_t | X_{t-1}, ..., X_1) = p(X_t | X_{t-1}, ..., X_{t-n+1})$
- $\blacksquare$  *n*-gram model:

$$
p(X_1, ..., X_T)
$$
  
=  $p(X_1) ... p(X_T | X_{T-1}, ..., X_{T-n+1})$   
=  $P(X_1) ... p(X_{n-1} | X_{n-2}, ..., X_1)$ 
$$
\underbrace{\bigcap_{t=n} p(X_t | X_{t-1}, ..., X_{t-n+1})}_{\text{Categorical distributions}}
$$

#### **The** *n***-Gram Model**

- See lecture on "basic models".
- Inference: determine  $p(w_1, ..., w_T)$ .
- Parameter estimation:
	- $\bullet$  Determine  $\theta_{x_1,\dots,x_m}$  by counting occurances.
	- **Example 2 and 2 and 2 and 2 and 3 and 3 and 3 and 3 and 3 and 3 and 3 and 3 and 3 and 3 and 3 and 3 and 3 and 3 and 3 and 3 and 3 and 3 and 3 and 4 and 4 and 4 and 4 and 4 and 4 and 4 and 4 and 4 and 4 and 4 and 4 and 4**
	- Laplace smooting assigns positive probability to unseen  $n$ -grams.

#### **Implementing the n-Gram Model**

- **Probabilities of word sequences decrease** exponentially in  $T$ .
- **Fall below floating-point precision quickly.**
- **Instead of**  $\theta_{x_1,\dots,x_m}$ **, use parameters**  $\theta_{x_m|x_1,\dots,x_m}$ **.**
- Do all calculations using logarithmic values.
	- $\cdot \log \prod_t p(w_t | w_{t-1}, \ldots, w_{t+n-1}) =$  $\sum_{t} \log p(w_t | w_{t-1}, \ldots, w_{t+n-1})$

#### **-Gram Model: Long-Term Dependencies**

- **F** "The computer that I just installed the new operating system on crashed".
- Small values of  $n$ :
	- Better estimates of  $n$ -gram probabilities but lack of context.
- Increasing  $n$  to 4, 5, 6, ...
	- There will be increasingly many combinations of word  $n$ -grams that have never been observed.

#### **Linear Interpolation**

Simple interpolation:

 $P(w_n | w_{n-1}, ..., w_1)$  $= \lambda_n P_n(w_n | w_{n-1}, ..., w_1) + \cdots + \lambda_2 P_2(w_n | w_{n-1}) + \lambda_1 P_1(w_n)$ 

■ Context-dependent interpolation weights:

$$
P(w_n|w_{n-1},...,w_1)
$$
  
=  $\lambda_n(w_{n-1},w_{n-2})P_n(w_n|w_{n-1},...,w_1) + \cdots$   
+  $\lambda_2(w_{n-1},w_{n-2})P_2(w_n|w_{n-1}) + \lambda_1(w_{n-1},w_{n-2})P_1(w_n)$ 

#### **Linear Interpolation**

- Setting the interpolation coefficients.
- Split training data into 80% training and 20% tuning data.
- **Estimate parameters**  $\theta_{x_1,\dots,x_m}$  **on training part.**
- **Then, tune parameters**  $\lambda_i$  **to maximize likelihood of** the tuning data.

Scheffer: Language technology

Scheffer: Language technology

#### **Resources**

- Google has published a large  $n$ -gram corpus.
- [http://googleresearch.blogspot.de/2006/08/all-our](http://googleresearch.blogspot.de/2006/08/all-our-n-gram-are-belong-to-you.html)[n-gram-are-belong-to-you.html](http://googleresearch.blogspot.de/2006/08/all-our-n-gram-are-belong-to-you.html)

```
File sizes: approx. 24 GB compressed (qzip'ed) text files
                  1,024,908,267,229
Number of tokens:
Number of sentences:
                     95, 119, 665, 584
Number of unigrams:
                          13,588,391
Number of bigrams:
                       314,843,401
Number of trigrams:
                         977,069,902
Number of fourgrams:
                     1, 313, 818, 354
Number of fivegrams:
                        1, 176, 470, 663
```
#### **Resources**

Google has published data on the evolution of  $n$ gram counts over time from Google Books.

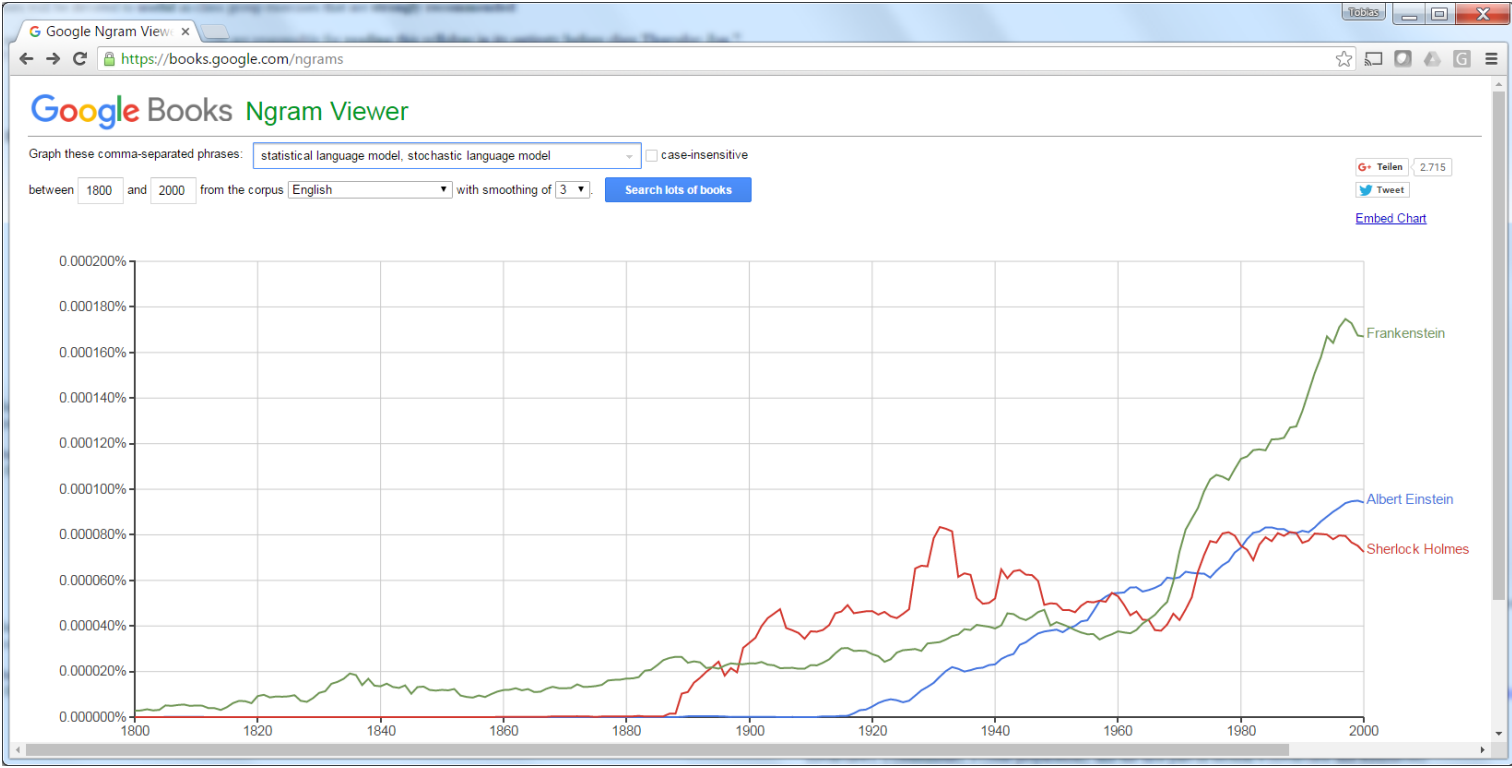

#### **Limitations of the n-Gram Model**

- Capability of reflecting contect limited to  $n$  words.
- Independent parameter for each  $n$ -word combination.
- Semantically similar terms have independent parameters.
- **Idea: Improve genralization by treating semantically** similar words in a similar way.
	- **► Linear interpolation is an attempt at improving** generalization.
	- $\triangle$  Also, *n*-gram class models are an attempt at improving generalization.
	- Continuous-space language models.

- **Predict**  $w_t$  **based on features extracted from**  $W_{t-1}, \ldots, W_{t-n+1}$ .
- **Maximize**  $\prod_t P(w_t|w_{t-1},...,w_{t-n+1})$

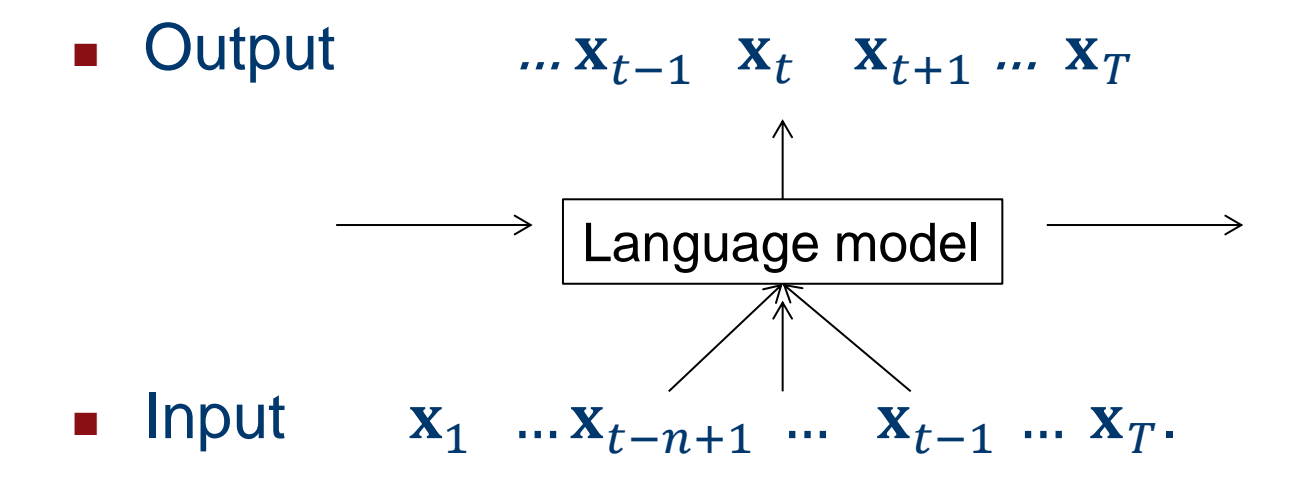

- **Predict**  $w_t$  **based on features extracted from**  $W_{t-n}, ..., W_{t+n}$ .
- Maximize  $\prod_t \prod_{j=-n...+n} P(w_t|w_{t+j})$  $i\neq 0$
- Model looks into the "future".
- Output  $... \mathbf{X}_{t-1} \mathbf{X}_t \mathbf{X}_{t+1} ... \mathbf{X}_T$

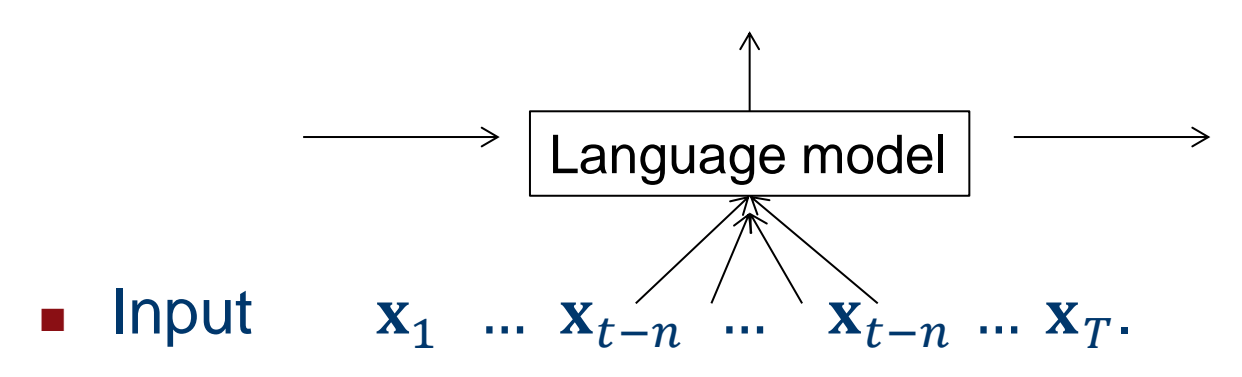

- Skip-gram model: Predict  $w_{t-n}, ..., w_{t-1}, w_{t+1}, w_{t+n}$ based on features extracted from  $w_t$ .
- Maximize  $\prod_t \prod_{j=-n...+n} P(w_{t+j}|w_t)$  $i\neq 0$

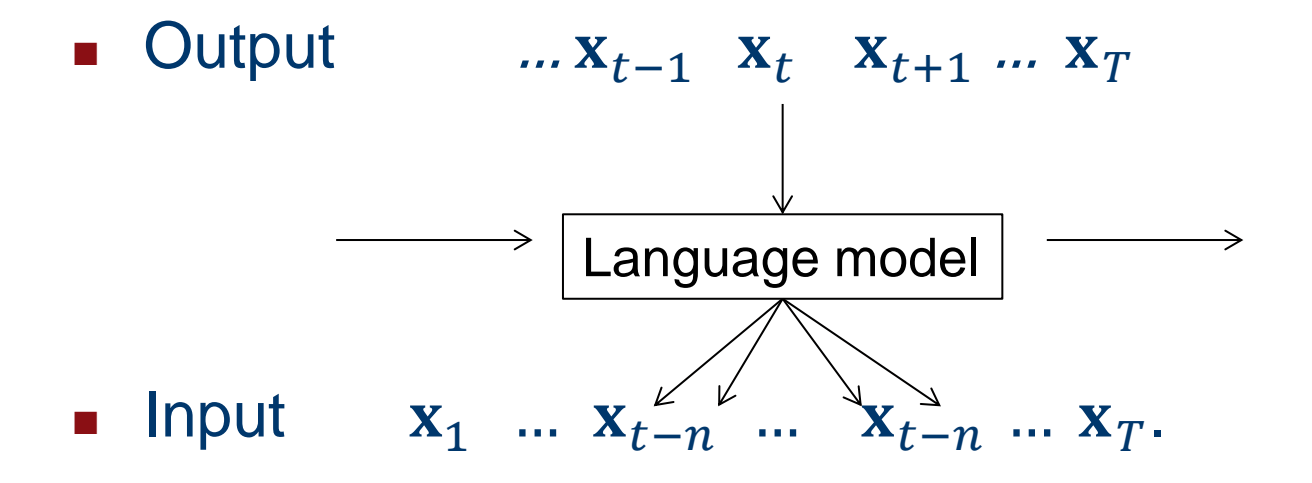

■ For a word-level language model, words are usually represented by one-hot coded feature vector.

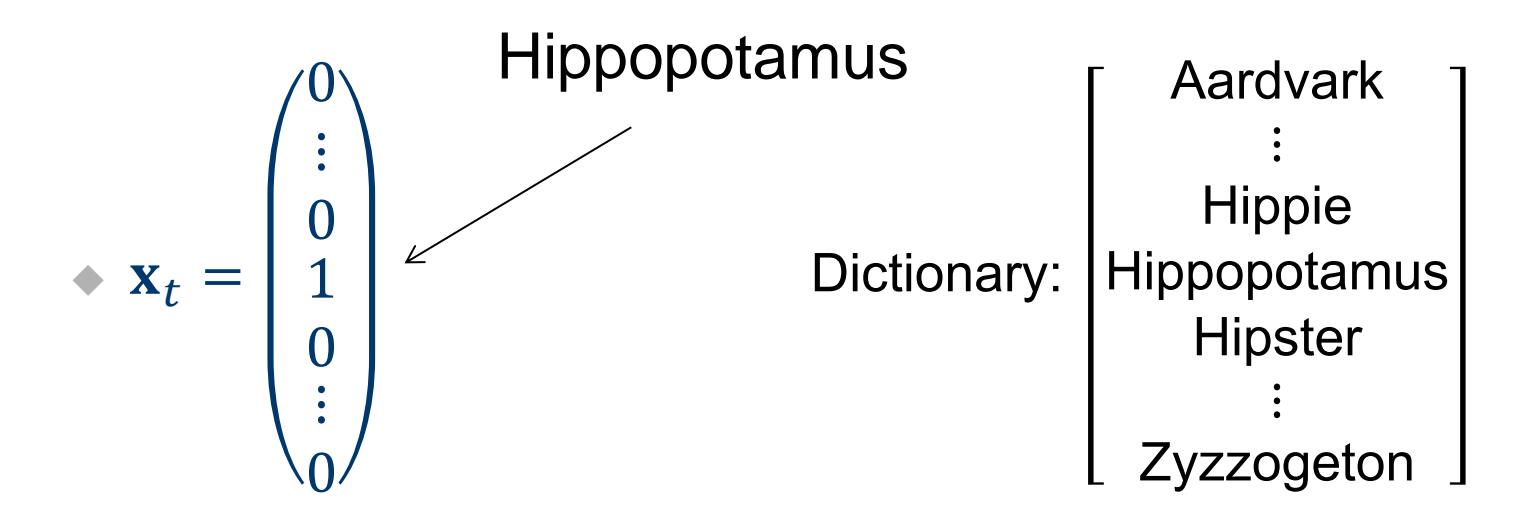

**For a letter-level language model, latters are** usually represented by one-hot coded feature vector.

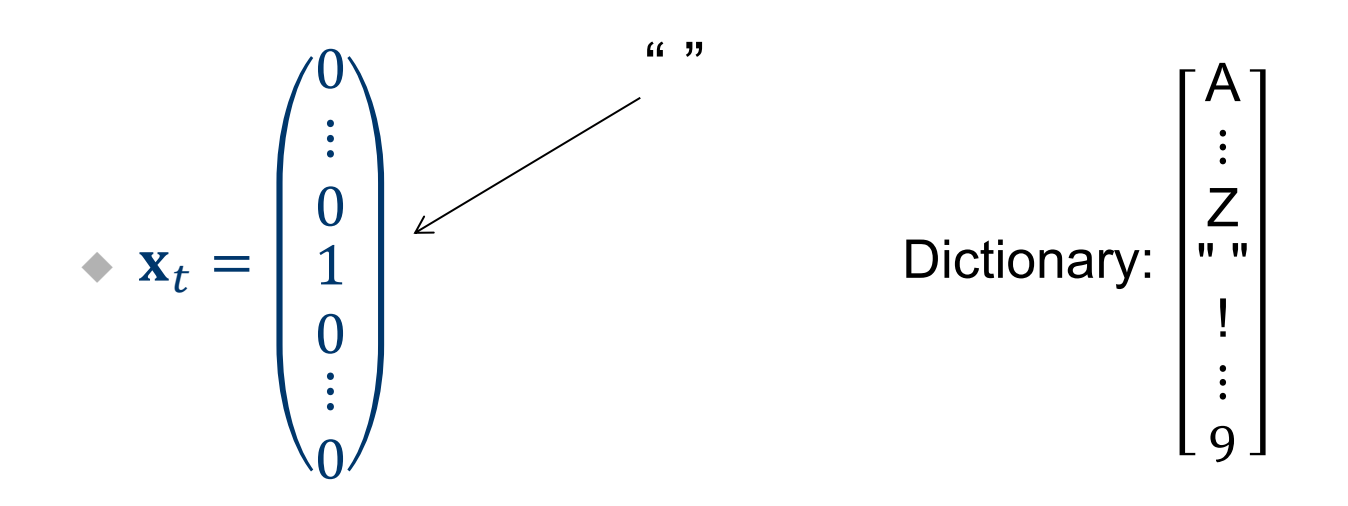

- **Continuous-space language models are usually** implemented by neural networks.
- **Forward propagation leads to activation of the** hidden units.
- **The activation of the hidden units creates the** embedding (feature representation)  $\phi(\mathbf{x}_t)$  of each word.
- **This feature representation**  $\phi(\mathbf{x}_t)$  **is useful for many** tasks.
- **Nords that occur in similar contexts have similar** feature representations.

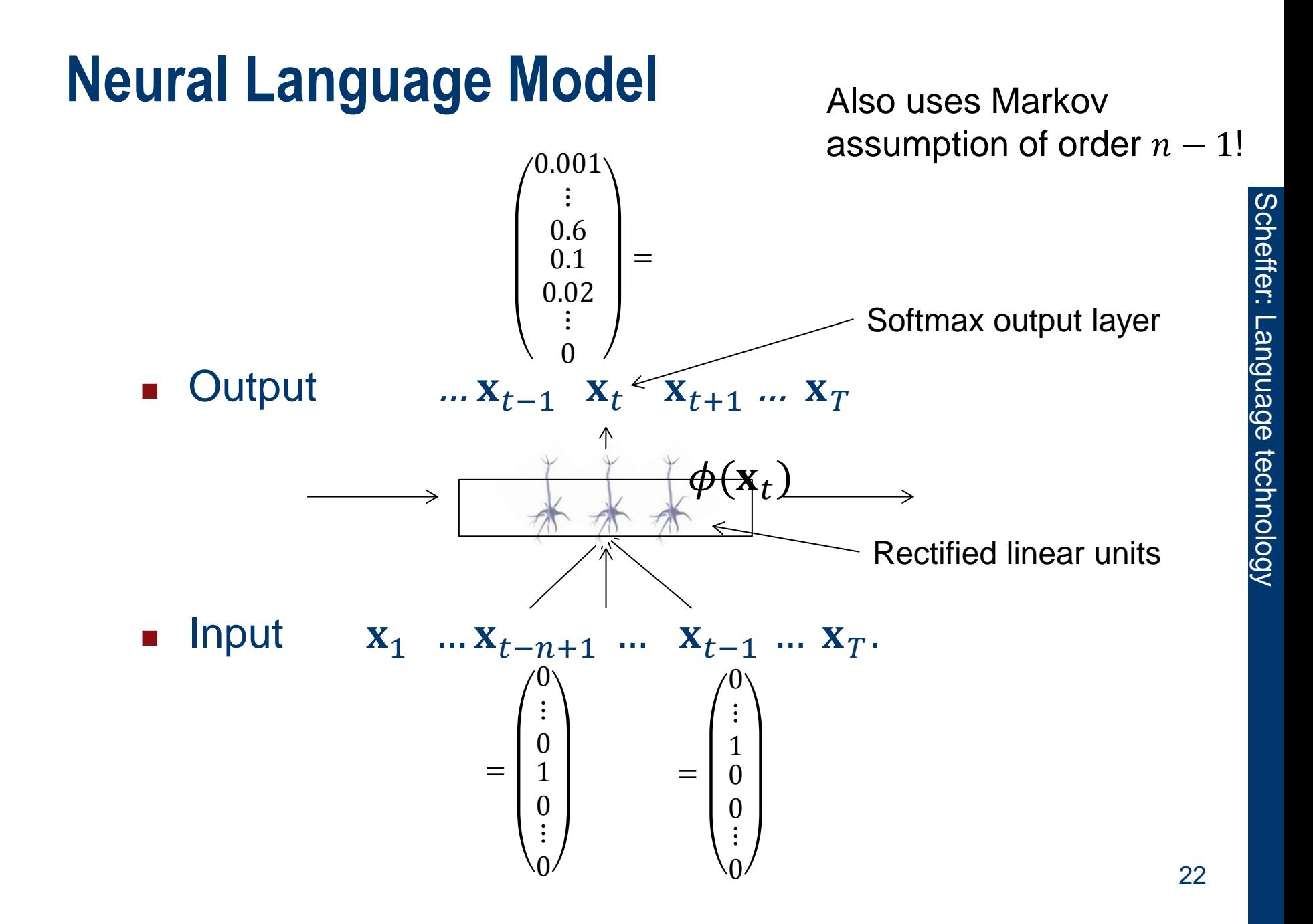

#### **Neural Skip -Gram Language Model**

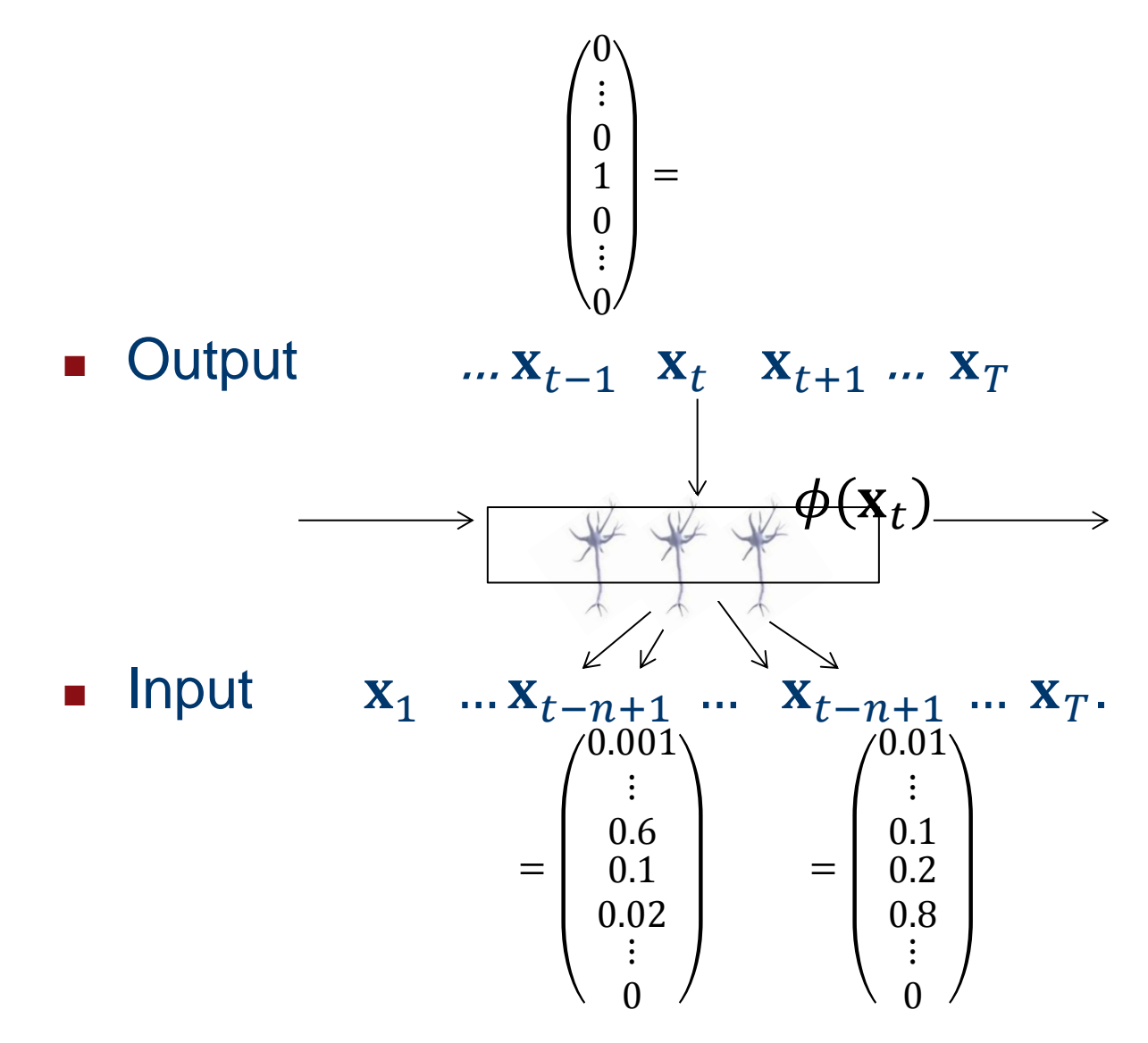

#### **Language Model with Context Memory**

- Additionally provide paragraph ID as input.
- Allows model to lean an embedding for paragraphs in addition to the embedding for words.
- **Paragraph vector: one-hot endocing of paragraph** ID.

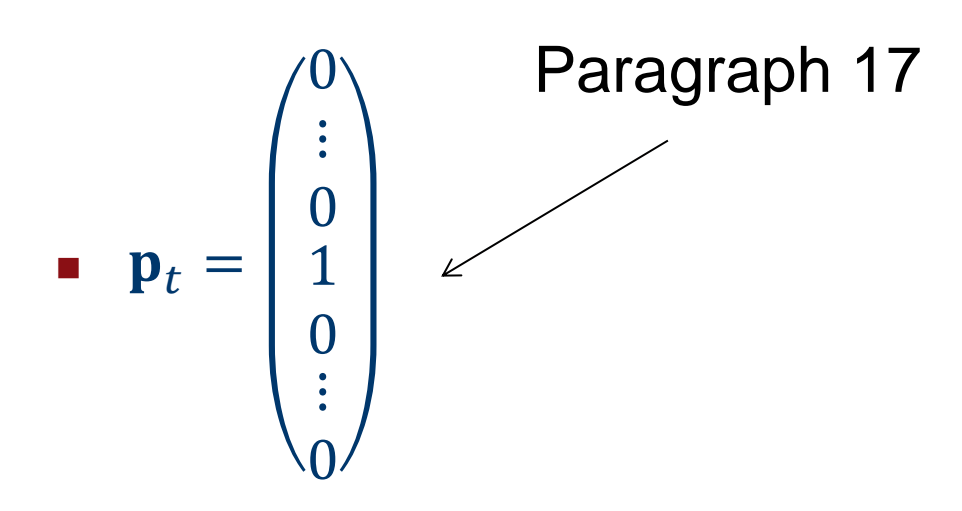

#### **Neural Language Model with Context**

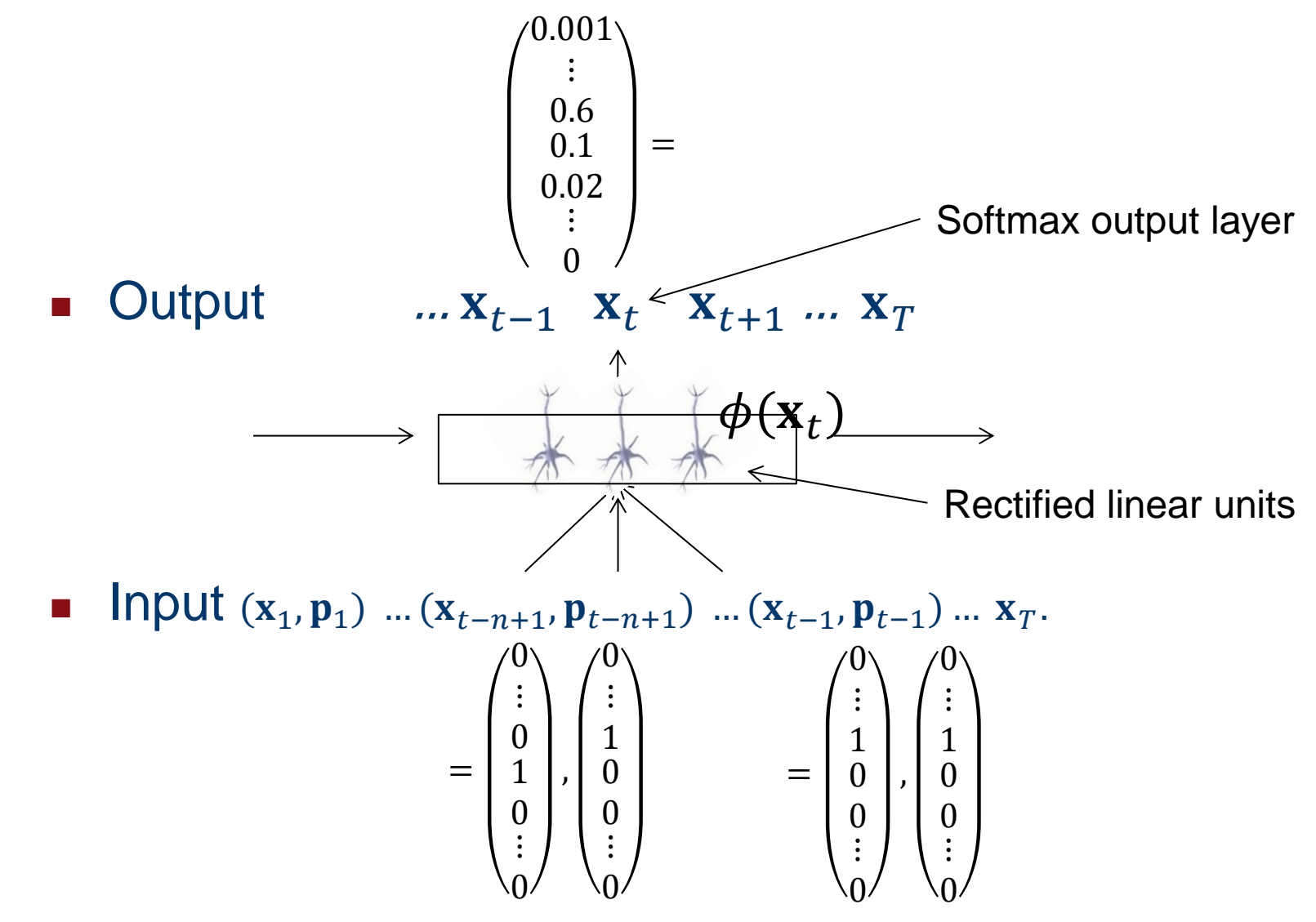

### **Using Word Embeddings**

- **Feature vectors**  $\phi(\mathbf{x}_t)$  **can replace one-hot coding** of words in many applications.
	- ◆ Text classification (aggregate over text),
	- ◆ Sentiment analysis,
	- Information extraction,
	- …

#### **Using Language Models**

**Auto-correct: find most likely intended sentence**  $w_1^*$ , ...,  $w_T^*$  given word entries  $x_1$ , ...,  $x_T$ .

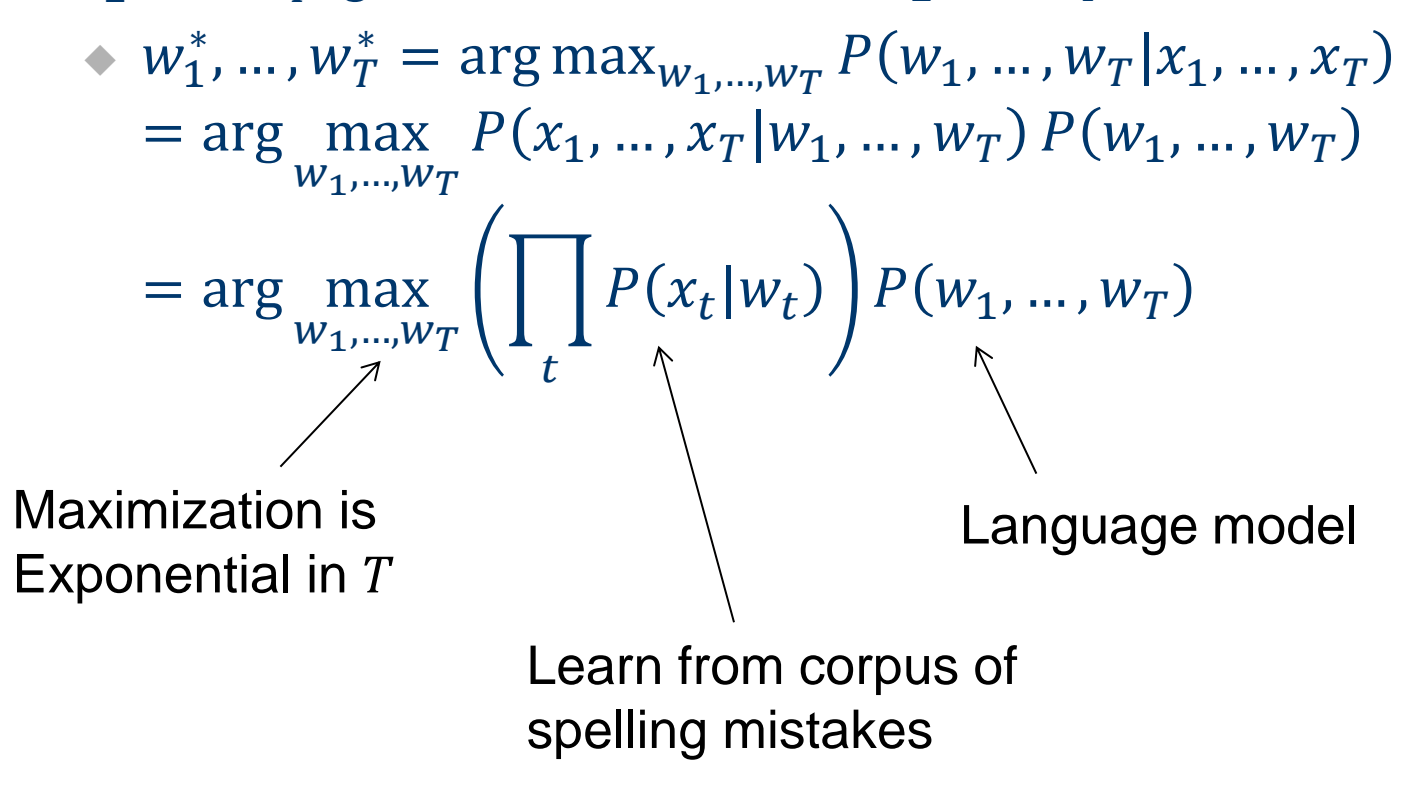

## **Using Language Models**

- **Auto-correct: find most likely intended sentence**  $w_1^*$ , ...,  $w_T^*$  given word entries  $x_1$ , ...,  $x_T$ .
	- $w_1^*$ , ...,  $w_T^* = \arg \max_{w_1, ..., w_T} P(w_1, ..., w_T | x_1, ..., x_T)$  $=$  arg max  $P(x_1, ..., x_T | w_1, ..., w_T) P(w_1, ..., w_T)$  $W_1,...,W_T$  $=$  arg max  $\bigcup_{w_1,...,w_T} \bigcup P(x_t|w_t)$  $\bar{t}$  $P(w_1, ..., w_T)$

When the language model is based on  $n$ -th order Markov assumption, maximization by Viterbi is exponential in  $n$  (not  $T$ ).

#### **Using Language Models**

- **Auto-correct: find most likely intended sentence**  $w_1^*$ , ...,  $w_T^*$  given word entries  $x_1$ , ...,  $x_T$ .
	- $w_1^*$ , ...,  $w_T^* = \arg \max_{w_1, ..., w_T} P(w_1, ..., w_T | x_1, ..., x_T)$  $=$  arg max  $P(x_1, ..., x_T | w_1, ..., w_T) P(w_1, ..., w_T)$  $W_1,...,W_T$  $=$  arg max  $\bigcup_{w_1,...,w_T} \bigcup P(x_t|w_t)$  $\bar{t}$  $P(w_1, ..., w_T)$

If  $O(k^n)$  is still too slow, use beam search instead of maximizing over all sequences.

- **Extrinsic evaluation: how well deoes the model** perform at the task that it is intended for?
- **Nachine translation:** 
	- Apply translation system with different language models.
	- The have human judge score the output sencences.
- **Auto completion:** 
	- ◆ Install two models on smartphones.
	- Measure how frequently users accept the proposed completions.

- **Intrinsic evaluation: Does the language model** assign a high likelihood to actual sentences?
- Cannot evaluate on training corpus:
	- **► Has been used to train the model.**
	- Does not imply that model will assign high likelyhood to any out-of-corpus sentence.
- **Training-Test-Split:** 
	- **Estimate parameters on 80% of the corpus.**
	- Evaluate model on remaining 20%.

- What is a good evaluation measure?
- Log-Likelihood of the test corpus?
	- ◆ Possible to compare multiple language models.
	- Not possible to compare sencences because short sentences tend to have a higher likelihood than long one (fewer factors).
- **Perplexity of the test corpus:** 
	- Inverse likelihood, normalized by number of words.

$$
P P(w_1, ..., w_T) = P(w_1, ..., w_T)^{-\frac{1}{T}} = \sqrt[T]{\prod_t \frac{1}{P(w_t|w_{t-1}, ...)}}
$$

- **Perplexity of the test corpus:** 
	- Inverse likelihood, normalized by number of words.

$$
P P(w_1, ..., w_T) = P(w_1, ..., w_T)^{-\frac{1}{T}} = \sqrt[T]{\prod_t \frac{1}{P(w_t|w_{t-1}, ...)}}
$$

**Example:** 

$$
\bullet \ p(w_t) = \frac{1}{10}
$$

$$
P P(w_1, ..., w_T) = \left( \left( \frac{1}{10} \right)^T \right)^{-\frac{1}{T}} = \left( \frac{1}{10} \right)^{-1} = 10
$$

◆ Perplexity: average branching factor.

- Different corpora reflect different distributions.
- A model that has been trained on the Wall Street Journal corpus may assign a log likelihood to sentences from a belletristic corpus.
- If a language model infers  $P(w_1, ..., w_T) = 0$ , then the perplexity is undefined.
	- Sign of overfitting to the training data, lack of regularization.

#### **Summary**

- **Stochastic language models quantify the likelihood** of a sencence.
- Markov assumption of order  $n-1$ : word  $w_t$  only dependent on  $W_{t-1}, \ldots, W_{t-n+1}$ .
- $\blacksquare$  The *n*-gram model has a discrete parameter for each  $n$ -word combination.
- Continuous-space (neural) language models learn embedding of words into a feature space; this gives better generalization.
- **Language models are a useful tools for many** applications.